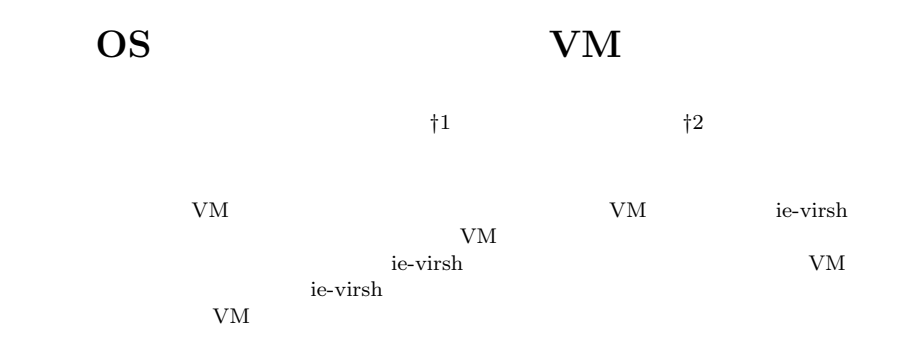

# **Suggest multi user VM environment for OS class**

# Taiki TAIRA*†*<sup>1</sup> and Shinji KONO *†*<sup>2</sup>

This study developed ie-virsh that manage virtual machine on blade server. Students of Information Engineering can use blade server that have plenty resources. ie-virsh manage multiple virtual machine for multi user. If you use ie-virsh for multi user, you can manage the students to use virtual machine because you can set avility and restrict students to use resource.

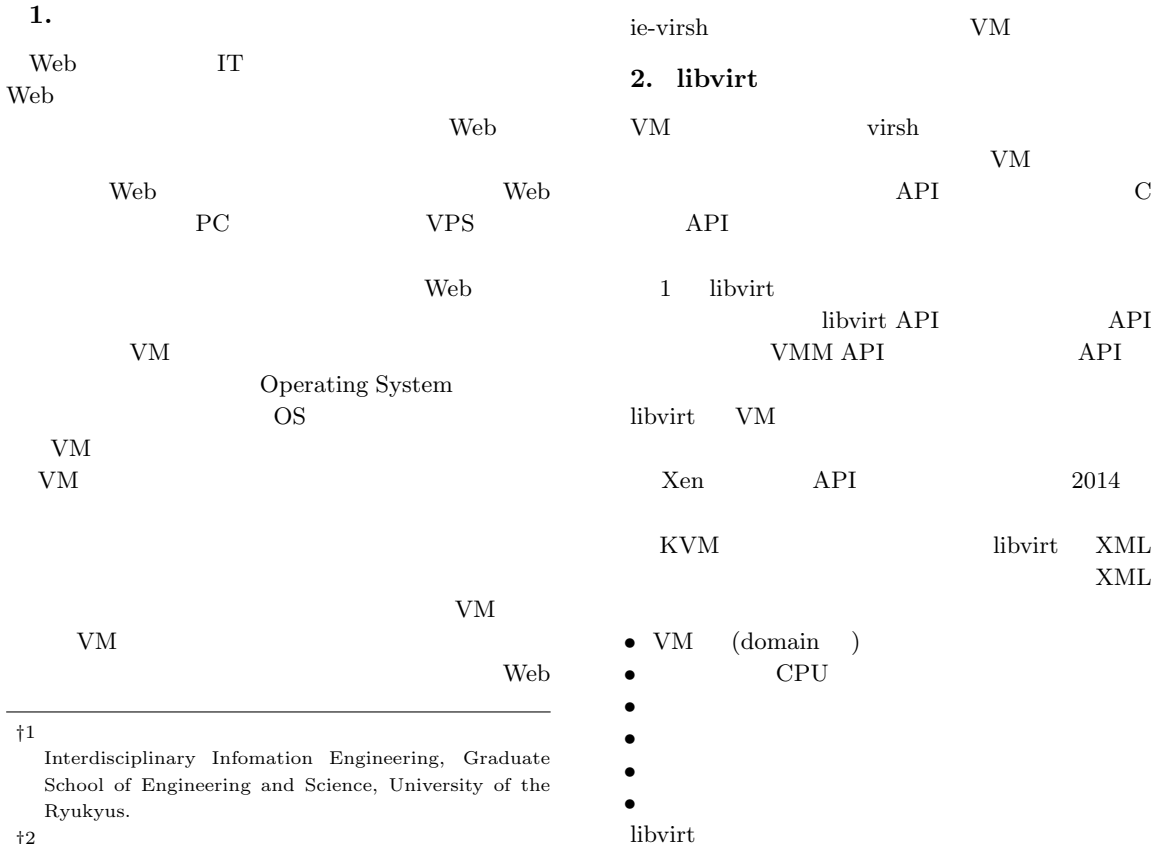

*†*2<br>Infomation Engineering, University of the Ryukyus.

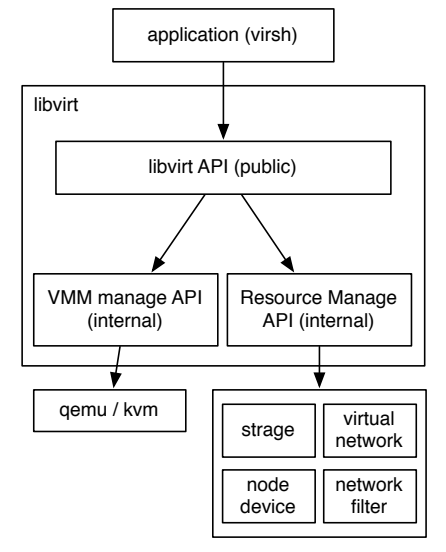

**1** libvirt architecture

## **3. virsh**

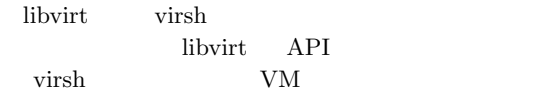

ordinate virsh extension wirsh that  $\frac{1}{2}$ 

process process process | process guest OS | guest OS QEMU | QEMU Linux kernel kvm hardware **2** KVM architecture

# **5. ie-virsh**

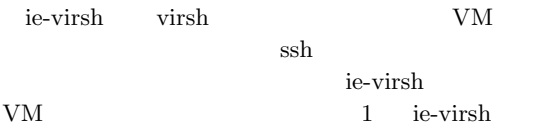

### **1** ie-virsh

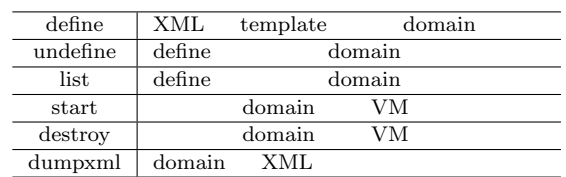

### virsh  $VM$

# **4. Kernel-based Virtual Machine (KVM)**

Linux VM

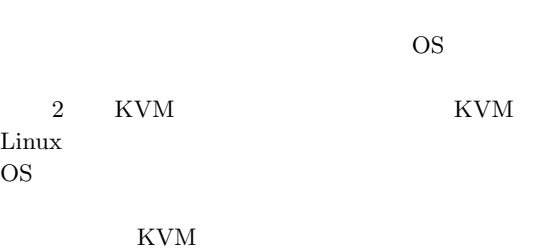

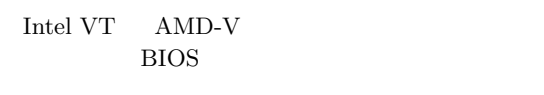

KVM ie-virsh VM

 $VM$ 

# ie-virsh virsh

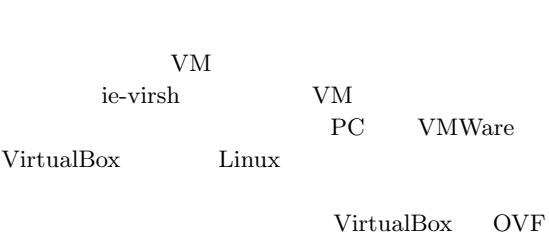

qcow2

#### % ie-virsh define [domain name]<br>tomplate  $XMI$  domain template XML

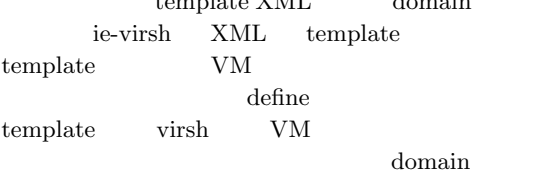

% ie-virsh start [domain name]  ${\rm VM}$ 

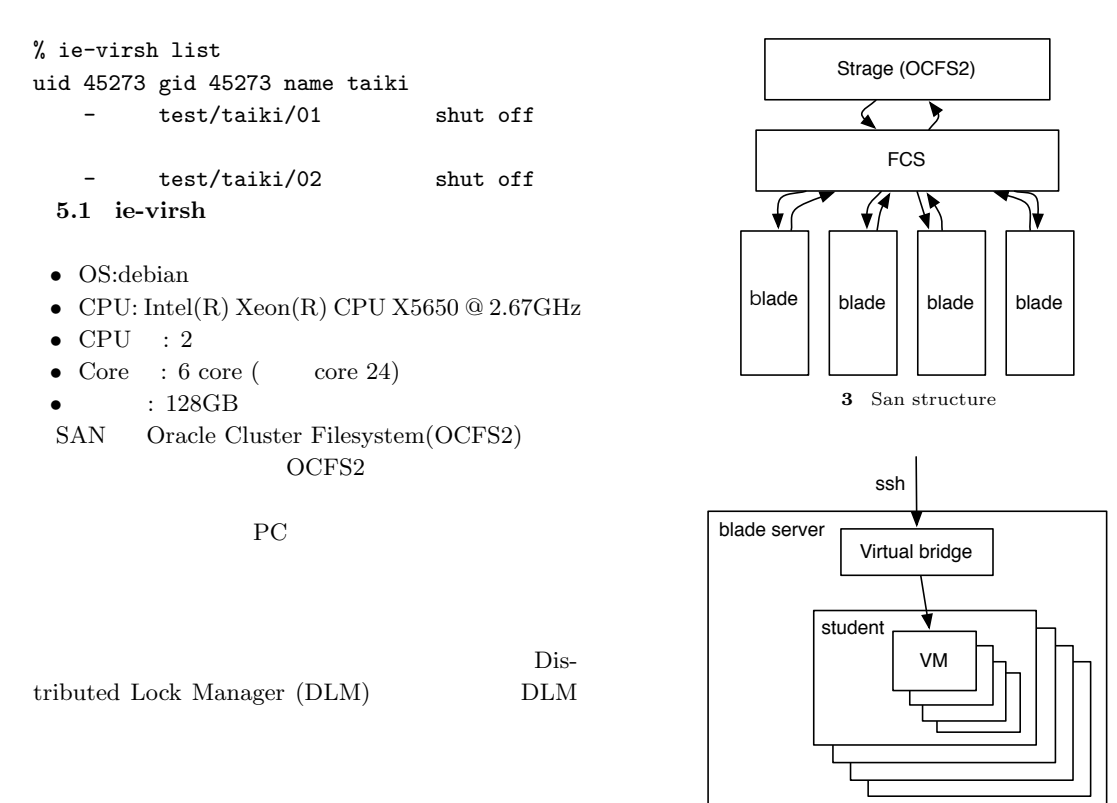

**4** Server structure

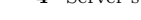

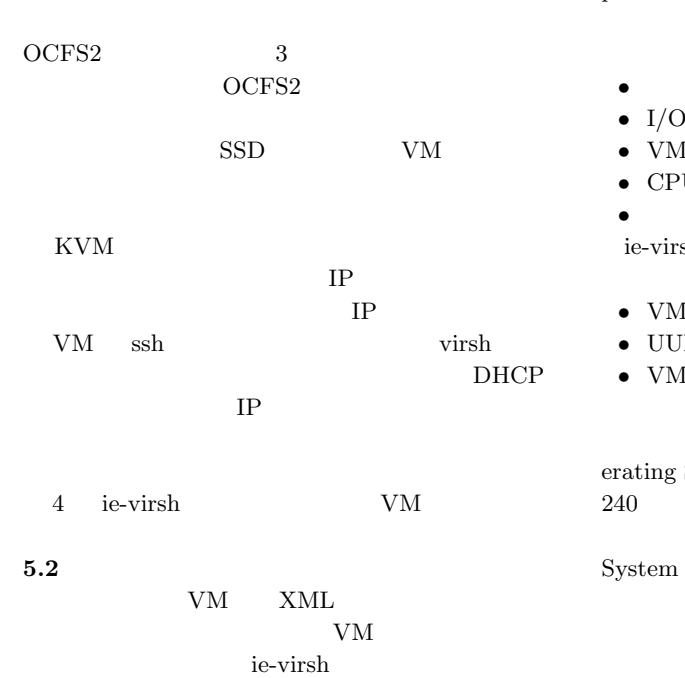

 ${\bf XML}\quad \ \ {\rm XML}\quad \ {\bf$ 

plate

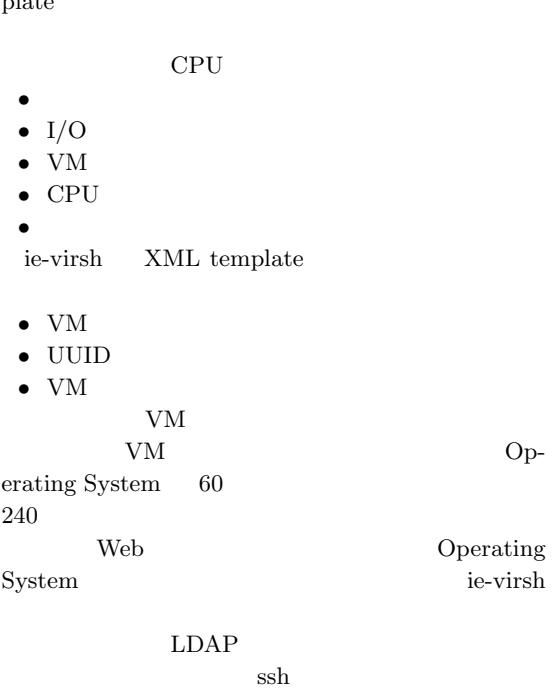

### 2 vagrant

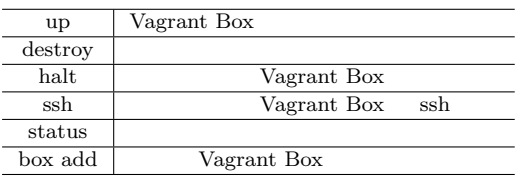

# $VM$

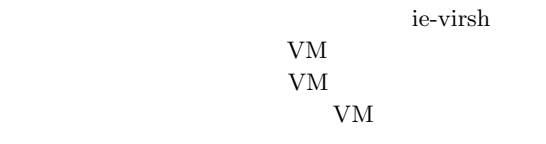

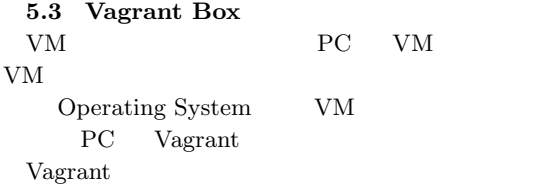

# VirtualBox VMWare 2 Vagrant

### Vagrant

- Vagrant Box Vagrant Vagrant Box VM
	- Vagrant Box **Vagrant**
- Vagrant  $PC$  VirtualBox Vagrant Box VM VirtualBox OVF COVERTS OVF OVF STATES OVF KVM  ${\rm VM}$ OVF KVM

#### $q\text{cow2}$

Vagrant Box Vagrant

#### $IP$

## **6.** ie-virsh

ie-virsh を実装し実際に授業 Operating System ie-virsh KVM

# ie-virsh **6.1 OCFS2 NAS** ie-virsh SAN PC ext3 ext4

 $\rm{PC}$ OCFS2 PC

# OCFS<sub>2</sub>

# **6.2 KVM VMWare ESXI** ie-virsh $\hbox{KVM}$  $\ensuremath{\text{VMWare}}$ ESXI VMWare KVM Linux OS

 $6.3$ ie-virsh virsh

 $VM$  wirsh

# **6.3.1 vSphere Client**

vSphere Client vCenter Server vSphere Client  ${\rm VM}$ 

## $\rm UL$

 $60$ Operating System

# ie-virsh

 $VM$ 

# **6.3.2 Vagrant**

Vagrant KVM KVM VirtualBox

## Vagrant

Vagrant

KVM VM

PC Vagrant

Vagrant

virsh  ${\rm virsh}~~{\rm varar}+{\rm kvm}$ **6.3.3** Web VM VM Web ie-virsh Web  $\lambda$ GUI  $\sim$ vSphere API Web  $\ensuremath{\text{VMWare}}\xspace$ ESXi  $VM$ Web GUI GUI GUI ie-virsh CLI virsh virsh Web  $\mu$ IP IP  $IP$ ie-virsh IP  $\,$  VM  $\,$  ${\rm VM}$ webvirt $^{1)}$  [p.6]  $\hfill$  VM  $\hfill$  Web Web Web the Web extended when the New York of the New York of the New York of the New York of the New York of the New York of the New York of the New York of the New York of the New York of the New York of the New York of **6.3.4 OpenStack** OpenStack IT  $\mathcal I$  $\rm OpenStack$ 7. ie-virsh ie-virsh VM Web  $\hspace{1cm}$ Web  $\hspace{1cm}$  $\lambda$  Web  $\lambda$ Ansible Chef  $VM$ 8.

VM  $\,$ 

 ${\tt Vagrant} \hspace{20pt} {\tt KVM} \hspace{20pt} {\tt vagrant-kvm}$ 

ie-virsh YM <sub>extend</sub>  $V\!M$  $VM$   $VM$ Web  $\lambda$ 課題の学習のために管理者とのやり取りなしに VM セキュリティ面の対応が甘く、学生の VM に対する  $VM$ 

VM

ie-virsh

 $VM$ 促す。そうすることで学生の VM が外部から侵入さ  ${\rm VM}$  ${\bf V} {\bf M} \qquad {\bf Web} \qquad \qquad {\bf Web}$ 

 $VM$ 

serverspec

VM

VM

1)  $\qquad \qquad \text{Cassandra}$ CMS  $28 (2011).$